### ATOL: Logical Volume Management

Marek Grác xgrac@fi.muni.cz

Red Hat Czech s.r.o. / Faculty of Informatics, Masaryk University

Advanced Topics of Linux Administration

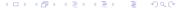

# What is Logical Volume Manager?

- A layer of abstraction that allows easy manipulation of volumes. Including resizing of filesystems.
- Allow reorganization of filesystems across multiple physical devices
  - Devices are designated as Physical Volumes (PV)
  - One or more PV are used to create a Volume Group (VG)
  - PV are defined with Physical Extents of a fixed size
  - Logical Volumes (LV) are created on PV and are composed of Physical Extents
  - Filesystems may be created on Logical Volumes

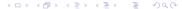

### Creating Logical Volumes

- Create physical volumes
  - pvcreate /dev/sda3
- Assign physical volumes to volume groups
  - vgcreate vg0 /dev/sda3
- Create logical volumes from volume groups
  - ▶ lvcreate -L 256M -n data vg0
  - mke2fs -j /dev/vg0/data

### Resizing Logical Volumes

- Growing Volumes
  - Ivextend can grow logical volumes
  - resize2fs can grow EXT3 filesystems online
  - vgextend adds new physical volumes to an existing volume group
- Shrinking Volumes
  - Filesystem have to be reduced first
  - Requires a filesystem check and cannot be performed online
  - Ivreduce can then reduce volume
- Volume Groups can be reduced with:
  - pvmove /dev/sda3
  - vgreduce vg0 /dev/sda3

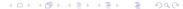

# Test Your Abilities 1/2

- Create a physical volume (PV) on loopback device
- Create a volume group (VG) on top of this device
- Create a logical volume (LV) which fills VG completely
- Create a filesystem with ext3 and mount it
- Do not umnount filesystem in next steps when it is not needed

# Test Your Abilities 2/2

- Create new PV on separate loopback device
- Extend LV with space available on a new PV
- Extend filesystem on our LV so free space will be available for users
- Remove first loopback from the system (emulate removing old disk)

#### Lab: Prepare a paper

- ▶ Themes:
  - Compare software and hardware RAID
  - ► Compare new filesystems in Linux (ext4, zfs, reiser4, ...)
- ► Format:
  - ► Short presentation (15–20 minutes; 5-7 slides)
  - ► Paper containing comparision (1000 words)